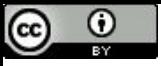

"Se você realmente quer aprender, você deve montar a máquina e se acostumar com seus detalhes na prática" (Wilbur Wright).

# Adição e Subtração

Paulo Ricardo Lisboa de Almeida

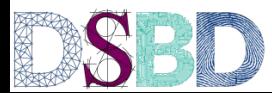

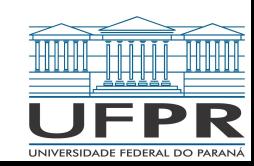

#### Contando em binário e em decimal

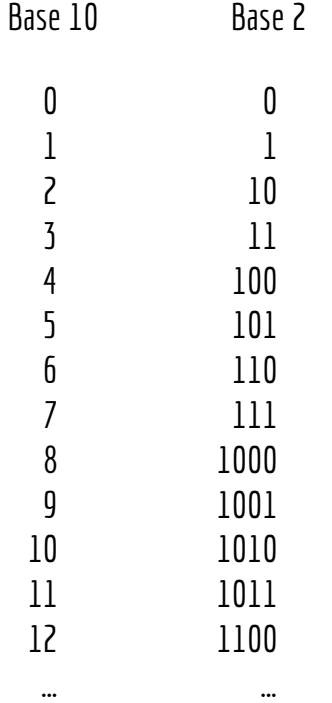

#### Adições

Realizar uma adição em binário (ou em qualquer outra base) segue o mesmo raciocínio da base 10

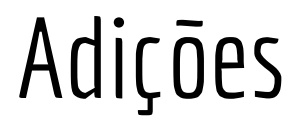

Realizar uma adição em binário (ou em qualquer outra base) segue o mesmo raciocínio da base 10

#### 00111001 +00011011

#### Adições

Realizar uma adição em binário (ou em qualquer outra base) segue o mesmo raciocínio da base 10

 00111001 +00011011 01010100  $1 1 1 1 1 1 1 1$ 

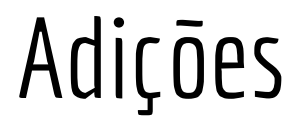

Realizar uma adição em binário (ou em qualquer outra base) segue o mesmo raciocínio da base 10

 00111001 +00011011 01010100  $1$   $1$   $1$   $1$   $1$   $1$   $1$ 

Os "vai um" são chamados de **bits de** *carry*.

#### Faça você mesmo

Realize a seguinte soma em binário

#### 01110001 +11111000

#### Faça você mesmo

Realize a seguinte soma em binário

 01110001 +11111000 101101001 1 1 1 1

### Faça você mesmo

No exemplo os operandos possuem 8 bits, e o resultado possui 9.

Nono bit gerado devido ao carry final

No "lápis e papel" isso não é um problema

Para a **máquina** isso pode ser um **problema sério**

 01110001 +11111000 101101001 8 bits 9 bits

# **Overflow**

#### **Exemplo**

Ao armazenar os valores na memória em duas variáveis de 8 bits cada (ex.: um *unsigned char* em C) , e realizar a conta de forma que o resultado seja armazenado em outra variável de 8 bits

O bit extra vai ser desconsiderado por não caber na região de memória

**O resultado será incorreto**

Ocorreu um **overflow** (transbordo)

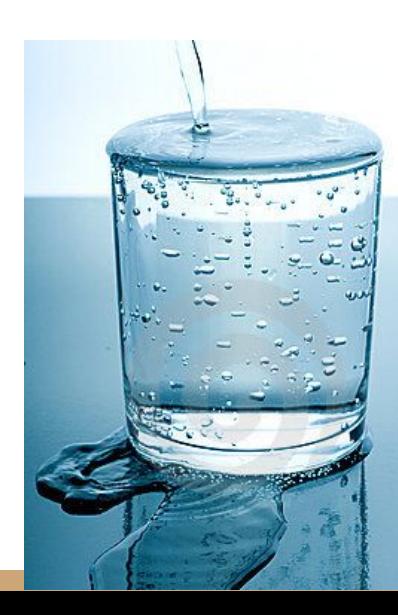

#### Teste você mesmo

```
#include<stdio.h>
int main()\{//Em máquinas desktop (x86-64) comumente um char ocupa 8 bits,
     //e um short ocupa 16 bits
     unsigned char var1 = 0b01110001;//113 na base 10
     unsigned char var2 = 0b11111000;//248 na base 10
     unsigned char resultadoChar;
     unsigned short resultadoShort;
     resultadoChar = var1+var2;
     resultadoShort = var1+var2;
     printf("%u %u\n", resultadoChar, resultadoShort);
     return 0;
}
```
Ao executar, o resultado do programa é 105 361

## Quanto isso pode custar

Quanto isso pode custar? https://youtu.be/PK\_yguLapgA

#### **Causado por um overflow**

O overflow foi causado por uma conversão (cast) de uma variável de 64 bits para uma de 16 bits, mas o princípio é o mesmo que estudamos

## Quanto isso pode custar

Quanto isso pode custar? https://youtu.be/PK\_yguLapgA

#### **Causado por um overflow**

O overflow foi causado por uma conversão (cast) de uma variável de 64 bits para uma de 16 bits, mas o princípio é o mesmo que estudamos

**A explosão custou 370 milhões de dólares**

#### Subtração

#### 10001100 -00111110

### Subtração

O princípio da subtração também é o mesmo usado na base 10

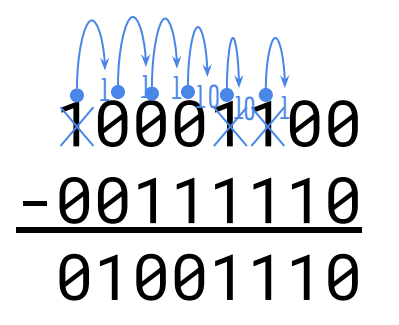

Converta para binário e realize a subtração. Use 8 bits para representar os operandos.

 $15_{10} - 42_{10}$ 

Converta para binário e realize a subtração. Use 8 bits para representar os operandos.

 $15_{10} - 42_{10}$ 

 00101010 -00001111 -00011011

Converta para binário e realize a subtração. Use 8 bits para representar os operandos.

 $15_{10} - 42_{10}$ 

 $001010 \longleftarrow$  0 maior fica na parte superior -00001111 -00011011

Como 15 < 42, o resultado é negativo

Converta para binário e realize a subtração. Use 8 bits para representar os operandos.

 $15_{10} - 42_{10}$ 

 $001010 \longleftarrow$  0 maior fica na parte superior -00001111 -00011011

#### Como 15 < 42, o resultado é negativo

Note que o computador só representa zeros e uns, então representar o negativo é um problema. Vamos discutir isso nas próximas aulas. No papel, você pode usar o símbolo - normalmente para indicar um resultado negativo.

Na base 10, quando desejamos multiplicar um número por 10, nós simplesmente "deslocamos" o valor para a esquerda e adicionamos um zero no final

Por exemplo, multiplicar 38 por 10

38 x 10 = 038 x 10 = 380 Desloca uma vez para a esquerda e completa com zero

O mesmo é válido para outras bases. Em uma base β qualquer, ao se deslocar uma vez o número para a esquerda e completar com zero, estamos multiplicando o valor por β

Por exemplo, para multiplicar o número  $11_{\mathcal{Z}}$  por 2 basta:

 $11<sub>2</sub>$  x 2 =  $011<sub>2</sub>$  x 2 =  $110<sub>2</sub>$ 

Continuando com um exemplo na base 2

Se desejamos multiplicar por 2<sup>n</sup>, basta deslocar *n* casas para a esquerda Mais uma vez, o mesmo raciocínio que usamos para a base 10

Exemplo:

 $11_2$  x 8 =  $11_2$  x 2<sup>3</sup> = 00011<sub>2</sub> x 2<sup>3</sup> = 11000<sub>2</sub>

#### Prova

Considere um número *a* qualquer, cuja representação polinomial é a =  $a_j \beta^j$  +  $a_{j-1} \beta^{j-1}$  + ... +  $a_2 \beta^2$  +  $a_1 \beta^1$  +  $a_0 \beta^0$ 

Ao multiplicar esse número por β<sup>n</sup>, onde *n* é um número inteiro, temos que

$$
\beta^{n} a = \beta^{n} (a_{j} \beta^{j} + a_{j-1} \beta^{j-1} + ... + a_{2} \beta^{2} + a_{1} \beta^{1} + a_{0} \beta^{0})
$$
  

$$
\beta^{n} a = a_{j} \beta^{j+n} + a_{j-1} \beta^{j-1+n} + ... + a_{2} \beta^{2+n} + a_{2} \beta^{1+n} + a_{1} \beta^{n} + 0 \beta^{n-1} + 0 \beta^{n-2} + ... + 0 \beta^{0}
$$

#### Prova

Considere um número *a* qualquer, cuja representação polinomial é a =  $a_j \beta^j$  +  $a_{j-1} \beta^{j-1}$  + ... +  $a_2 \beta^2$  +  $a_1 \beta^1$  +  $a_0 \beta^0$ 

Ao multiplicar esse número por β<sup>n</sup>, onde *n* é um número inteiro, temos que

$$
\beta^{n}a = \beta^{n} (a_{j}\beta^{j} + a_{j-1}\beta^{j-1} + ... + a_{2}\beta^{2} + a_{1}\beta^{1} + a_{0}\beta^{0})
$$
  

$$
\beta^{n}a = a_{j}\beta^{j+n} + a_{j-1}\beta^{j-1+n} + ... + a_{2}\beta^{2+n} + a_{2}\beta^{1+n} + a_{1}\beta^{n} + 0\beta^{n-1} + 0\beta^{n-2} + ... + 0\beta^{0}
$$

Ao transformar o polinômio para notação posicional, estamos deslocando n casas para a esquerda!

Esses zeros não fazem diferença no polinômio. Só foram adicionados para deixar mais claro que na notação posicional completamos com zeros à direita.

Por um raciocínio análogo, podemos fazer uma divisão inteira por *2 n* deslocando o número *n* vezes para a direita, "jogando fora" os bits deslocados

**Muito cuidado, pois a divisão é inteira**, ou seja, a parte fracionária é jogada fora Mais uma vez, o mesmo raciocínio da base 10

Exemplo:  $1111_{2}/4$ 

 $1111_2 / 4 = 1111_2 / 2^2 = 11_2$ 

### E de que isso importa?

As divisões e multiplicações que aprendemos **só valem quando vamos multiplicar ou dividir por 2<sup>n</sup> (ou por β<sup>n</sup> em** uma base  $\beta$  qualquer)

Vamos aprender o caso geral da multiplicação nas próximas aulas

### E de que isso importa?

As divisões e multiplicações que aprendemos **só valem quando vamos multiplicar ou dividir por 2<sup>n</sup> (ou por β<sup>n</sup> em** uma base β qualquer)

Vamos aprender o caso geral da multiplicação nas próximas aulas

Realizar a multiplicação/divisão por 2<sup>n</sup> utilizando deslocamentos é muito (mas muito) mais fácil do que uma multiplicação convencional para nós **humanos e para a máquina**

A maioria dos hardwares implementa deslocamentos de bits internamente

O processador do seu desktop, notebook, celular, aparelho de microondas, … sabem fazer isso

## E de que isso importa?

Então, ao multiplicar ou dividir por  $2<sup>n</sup>$ , sempre opte por deslocamentos de bits

Como acessar isso depende da linguagem de programação (mas lembre-se, a linguagem de programação é só uma forma de instruir o hardware a fazer algo, e quem está fazendo isso é o hardware)

Em C por exemplo, utiliza-se os operadores >> e <<

Veja em: *en.wikipedia.org/wiki/Bitwise\_operations\_in\_C#Right\_shift\_%3E%3E*

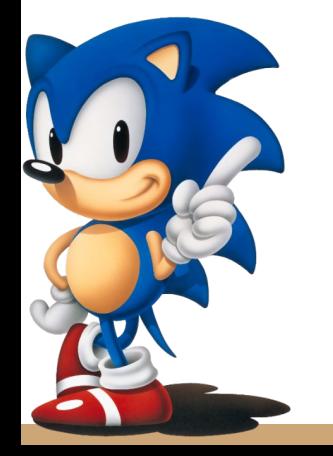

#### Exercícios

- 1. Converta os valores a seguir para binário e realize as operações. Para divisões, considere a divisão inteira. Represente os operandos com 8 bits.
	- a.  $43 + 50$
	- b. 127 + 128
	- c. 255 + 255
	- d.  $12 3$
	- e. 255 127
	- f. 128-15
	- g. 12 128
	- h.  $14 * 16$
	- i. 36 / 32 j. 41 / 64
- 2. Ao deslocar um valor binário *n* vezes para a esquerda, onde *n* é um número natural, vamos sempre obter um número par? Argumente sobre isso.
- 3. Ao deslocar um valor binário *n* vezes para a direita, onde *n* é um número natural, vamos sempre obter um número par, ímpar, ou não podemos afirmar nada? Argumente sobre isso.

# Referências

Marcia A. G. Ruggiero, Vera L. R. Lopes. Cálculo numérico aspectos teóricos e computacionais. 1996.

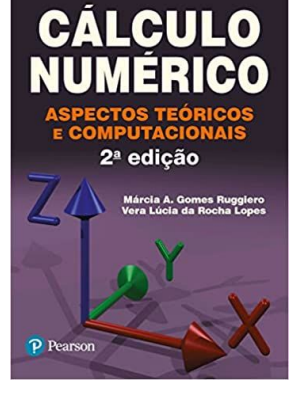

Ronald J. Tocci, Gregory L. Moss, Neal S. Widmer. Sistemas digitais. 10a ed. 2017.

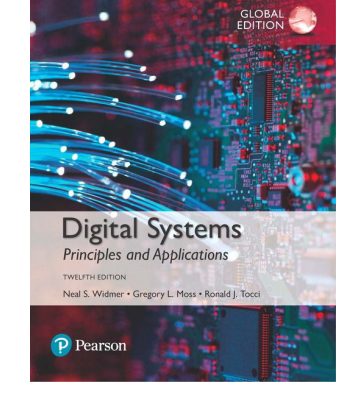

 Thomas Floyd. Widmer. Sistemas Digitais: Fundamentos e Aplicações. 2009.

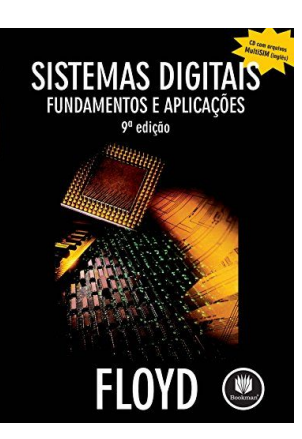

### Licença

Este obra está licenciada com uma Licença [Creative Commons Atribuição 4.0 Internacional.](http://creativecommons.org/licenses/by/4.0/)

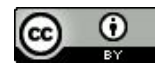